## KADIR HAS UNIVERSITY

## GRADUATE SCHOOL OF SCIENCE AND ENGINEERING

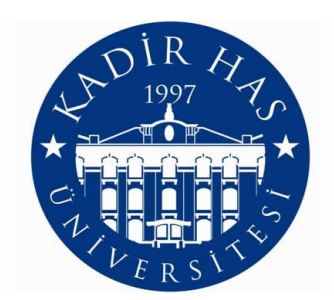

# SOLVING LINEAR EQUATIONS WITH CONJUGATE GRADIENT

# METHOD ON OPENCL PLATFORMS

CANER SAYİN

July, 2012

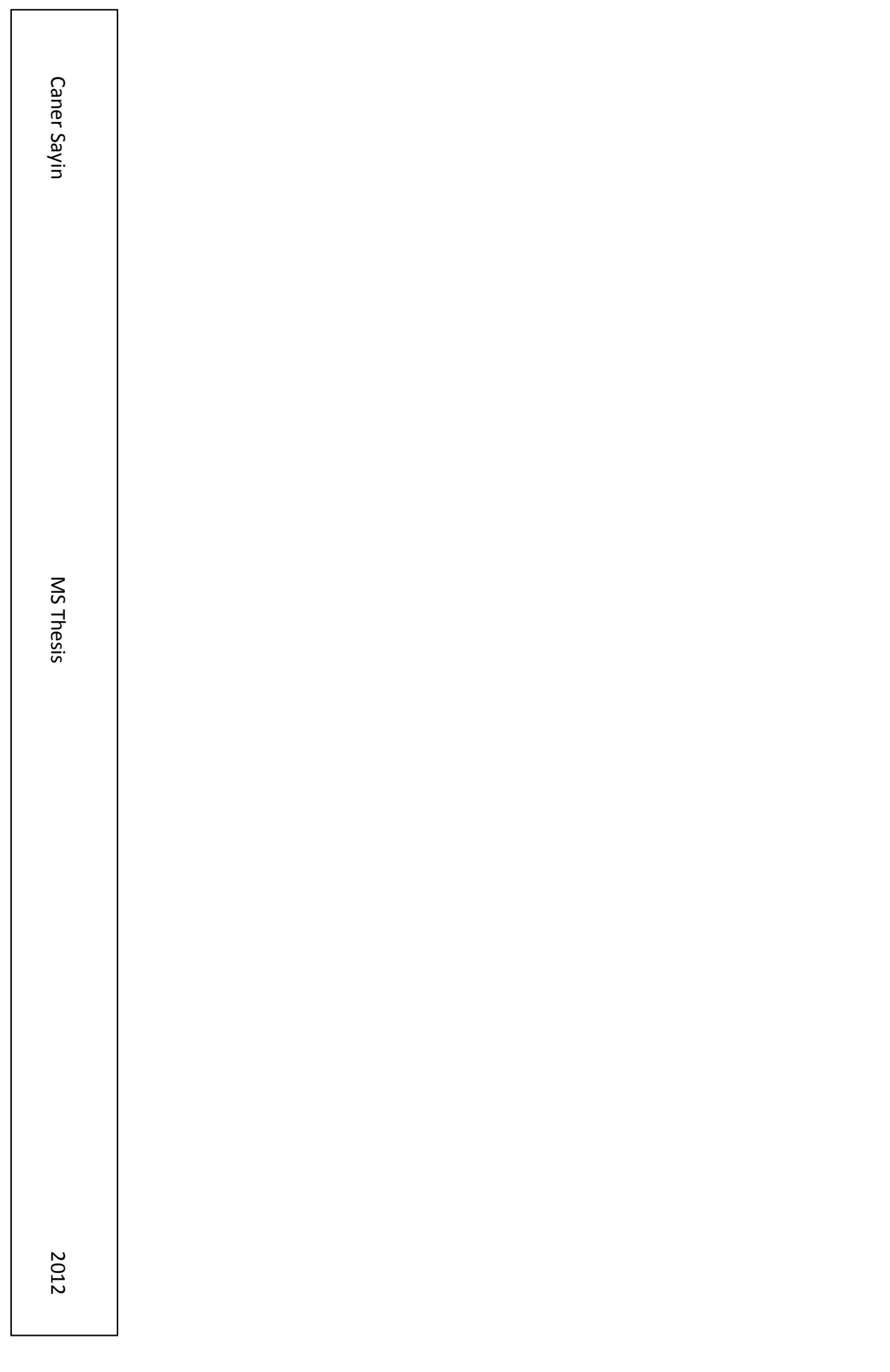

## SOLVING LINEAR EQUATIONS WITH CONJUGATE GRADIENT METHOD ON OPENCL PLATFORMS

### CANER SAYİN

B.S., Computer Engineering, Kadir Has University, 2009 M.S., Computer Engineering, Kadir Has University, 2012

Submitted to the Graduate School of Kadir Has University In partial fulfillment of the requirements for the degree of Master of Science

> in Computer Engineering

KADIR HAS UNIVERSITY July, 2012

# KADIR HAS UNIVERSITY GRADUATE SCHOOL OF SCIENCE AND ENGINEERING

## SOLVING LINEAR EQUATIONS WITH CONJUGATE GRADIENT METHOD ON OPENCL PLATFORMS

CANER SAYİN

## APPROVED BY:

Asst. Prof. Dr. Zeki Bozkuş \_\_\_\_\_\_\_\_\_\_\_\_\_\_\_\_\_\_\_\_\_ (Thesis Supervisor)

Prof. Dr. Selim Akyokuş

Asst. Prof. Dr. Arif Selçuk Öğrenci \_\_\_\_\_\_\_\_\_\_\_\_\_\_\_\_\_\_\_\_\_

APPROVAL DATE: July, 2012

## SOLVING LINEAR EQUATIONS WITH CONJUGATE GRADIENT METHOD ON OPENCL PLATFORMS

### **Abstract**

The parallelism in GPUs offers extremely good performance on a lot of highperformance computing applications. Linear algebra is one of the areas which can benefit from GPU potential. Conjugate Gradient (CG) benchmark is a significant computation in computing applications. It uses conjugate gradient method that offers numerical solutions on specific systems of linear equations. The Conjugate Gradient contains a few scalar operations, reduction of sums and a sparse matrix vector multiplication. Sparse matrix-vector multiplication is the part where the most computation time is spent.

In this thesis, we present GPU, Conjugate Gradient (CG) Method, Sparse Matrix-Vector Multiplication (SpMxV) on Compressed Sparse Row (CSR) format, OpenMP and OpenCL. The aim of the thesis is parallelization of SpMxV on CSR format which is the most costly part of CG and gain some performance by running it on GPU. We use OpenCL that allows writing programs which run across heterogeneous platforms such as CPUs, GPUs and other processors. The experiments show that SpMxV on a GPU with OpenCL spends less time according to SpMxV running on a CPU. Furthermore, OpenMp, which is another parallel programming language, is compared to OpenCL. OpenCL is a bit better than OpenMP at some points.

## LİNEER DENKLEMLERİN EŞLENİK GRADYAN METODU İLE OPENCL PLATFORMUNDA ÇÖZÜLMESİ

## **Özet**

Grafik işlemci ünitesinin paralelleştirilmesi yüksek performanslı işlem gerektiren uygulamalarda çok büyük performans sağlar. Lineer cebirde bu tür uygulamalar olduğundan dolayı, bu potensiyelden bazı noktalarda yararlanmak gerekir. Bilimsel hesaplama ölçümlerinde, en önemli hesaplamalardan biride eşlenik gradyan metodudur. Bu metod lineer eşitlik içeren berlirli sistemlerde sayısal çözümler sunar. Eşlenik gradyan bir sparse matris-vektör çarpımı, toplama indirgemesi ve bir kaç sayısal işlem içerir. Sparse matris-vektör çarpımı en çok zaman tüketiminin olduğu kısımdır.

Bu tezde, Grafik İşlemci Ünitesi (GPU), Eşlenik Gradyan (CG) Metodu, Sıkıştırılmış Sparse satırı (CSR) formatında Sparse matris-vektör çarpımı (SpMxV) , OpenMP ve OpenCL ele alınmıştır. Bu tezin amacı, Eşlenik gradyan metodunun en masraflı kısmı olan sparse matris-vektör çarpımının CSR formatında paralelleştirilmesi ve GPU üzerinde çalıştırılarak performans kazancı elde edilmesidir. Bu amaçla CPU, GPU gibi farklı işlemciler arası çalışabilen programlar yazmaya yarayan OpenCL dili kullanılmıştır. Deneyler GPU üzerinde çalışabilen OpenCL dili ile yapılan uygulamanın, CPU üzerinde çalışan uygulamaya göre çok daha az zaman harcadığını göstermiştir. Ayrıca bir başka paralel programlama dili olan OpenMP ile de karşılaştırılarak; OpenCL ile yazılan uygulamanın OpenMP"ye göre de bazı noktalarda daha iyi olduğu gösterilmiştir.

## **Acknowledgements**

I would like to express my deep-felt gratitude to my advisor, Assistant Professor Zeki Bozkuş of the Computer Engineering Department at Kadir Has University. This thesis would not have been possible without his valuable guidance, constant motivation and constructive suggestions. He always giving me his time and support me with constructive suggestions. I wish all students would benefit from his experience and ability.

Besides, I would like to thank Assistant Professor A. Selçuk Öğrenci and Assistant Professor Taner Arsan of the Computer Engineering Department at Kadir Has University, for all supports they provided me throughout my all academic and graduate career.

I thank to my dear friend Zeynep Erol and my all other friends who supported me during the thesis.

Lastly, I thank to my family for their supports and understanding on me in completing this project. Without any of them mentioned above, I would face many difficulties while doing this thesis.

# **Table of Contents**

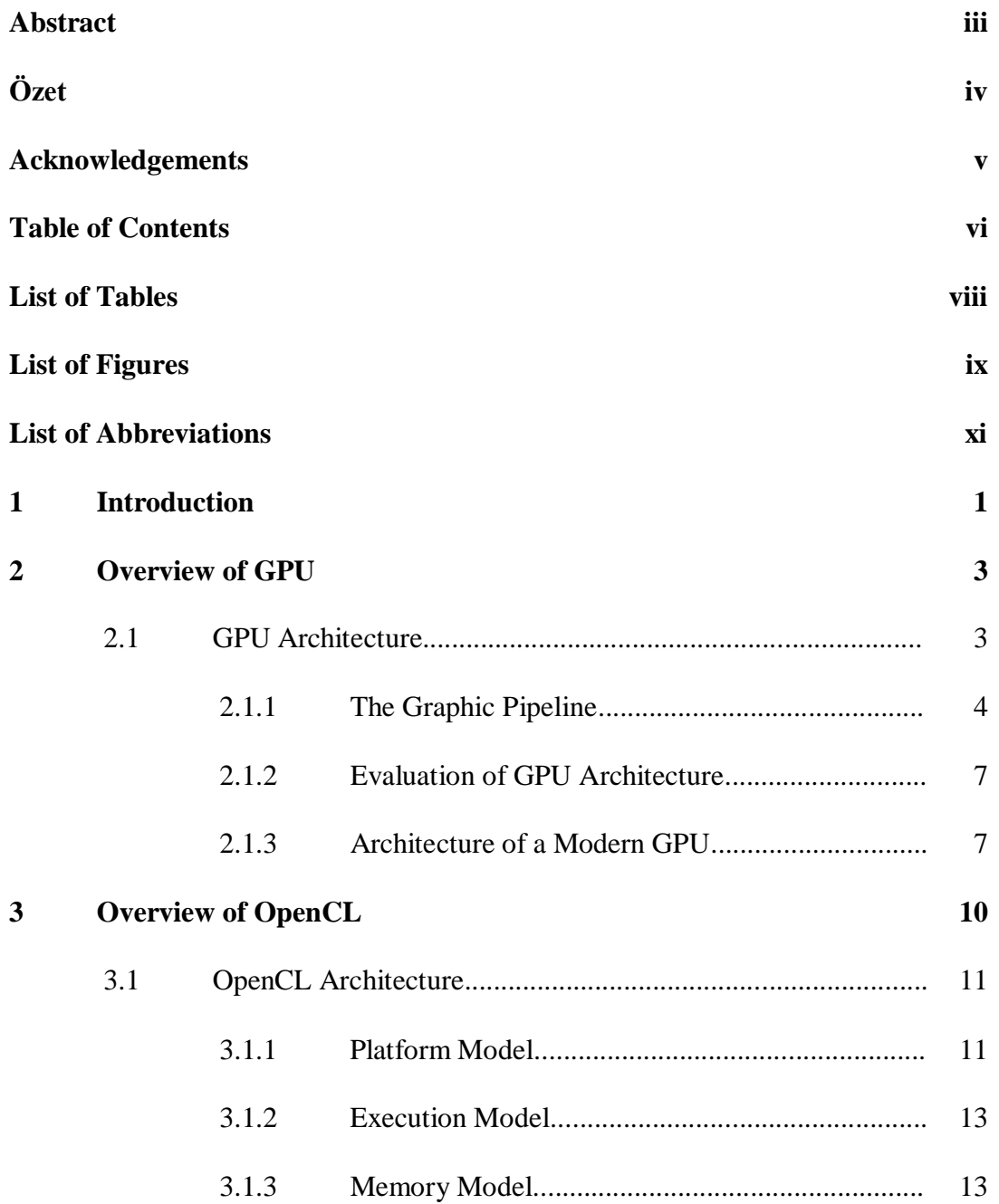

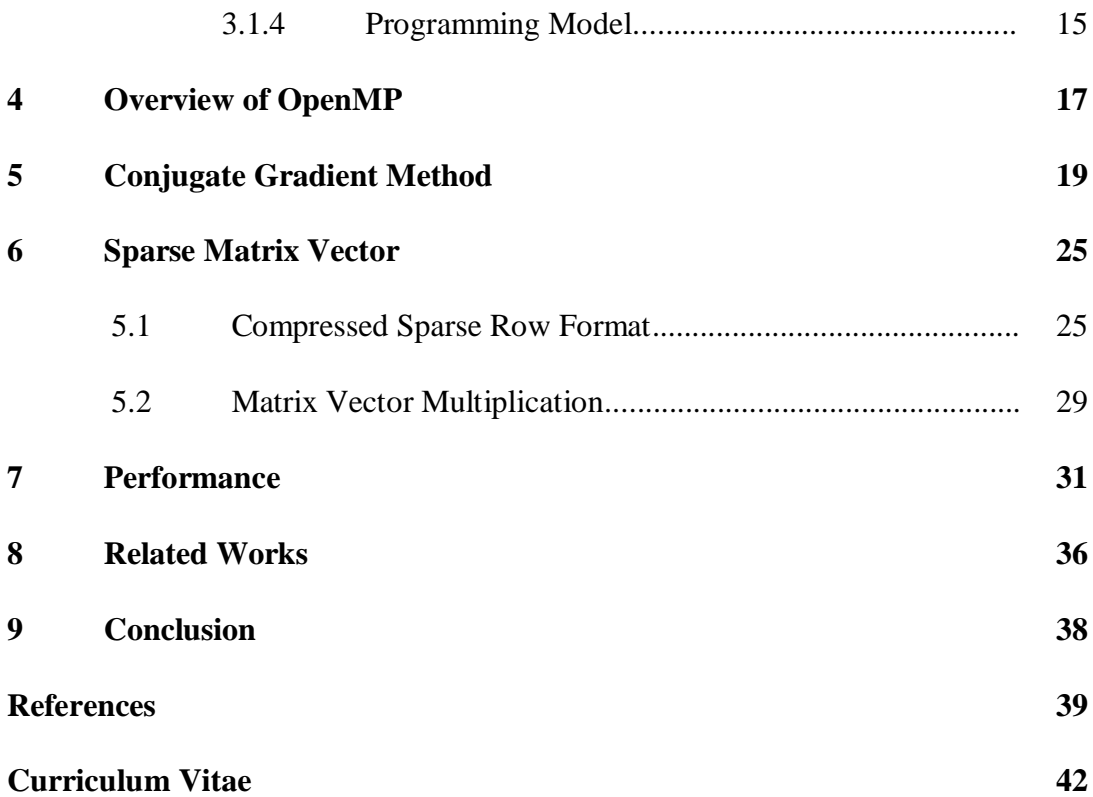

# **List of Tables**

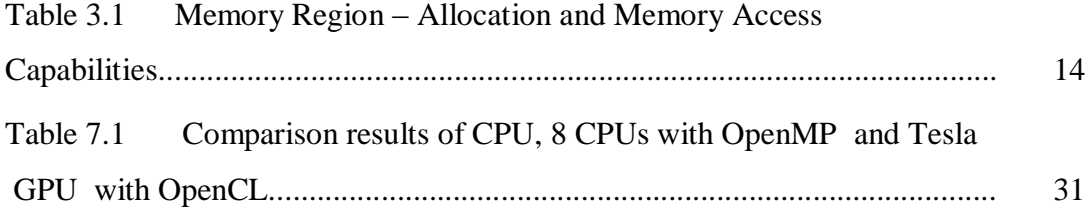

# **List of Figures**

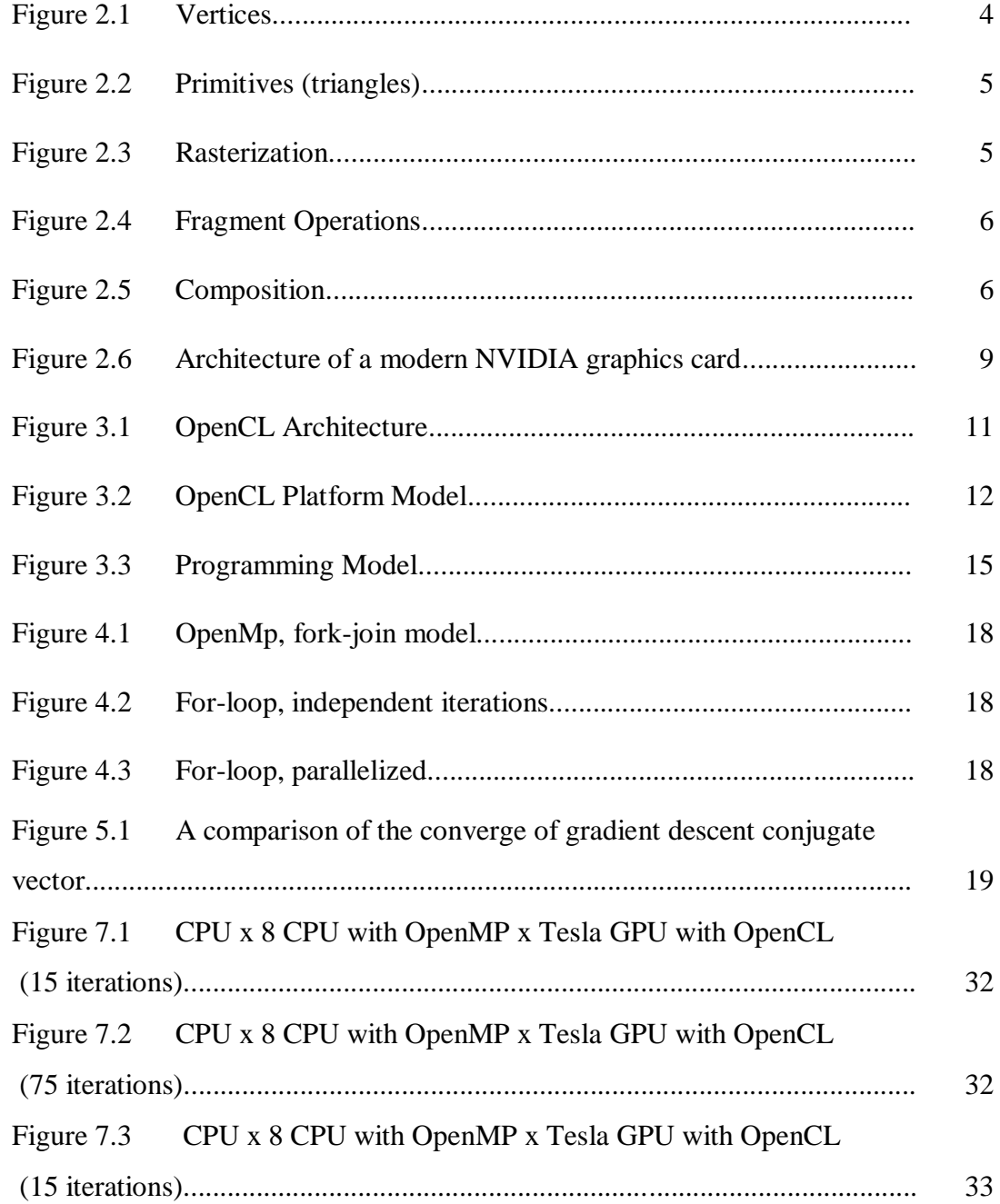

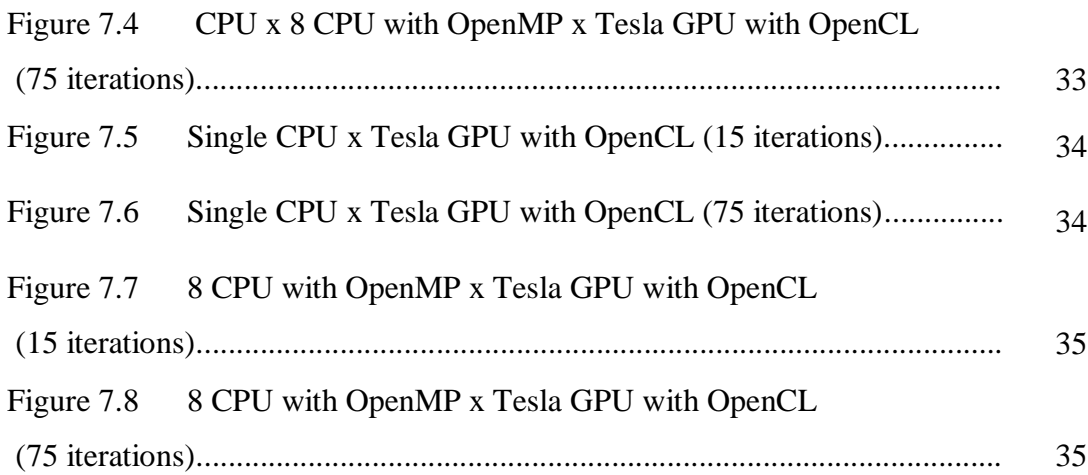

# **List of Abbreviations**

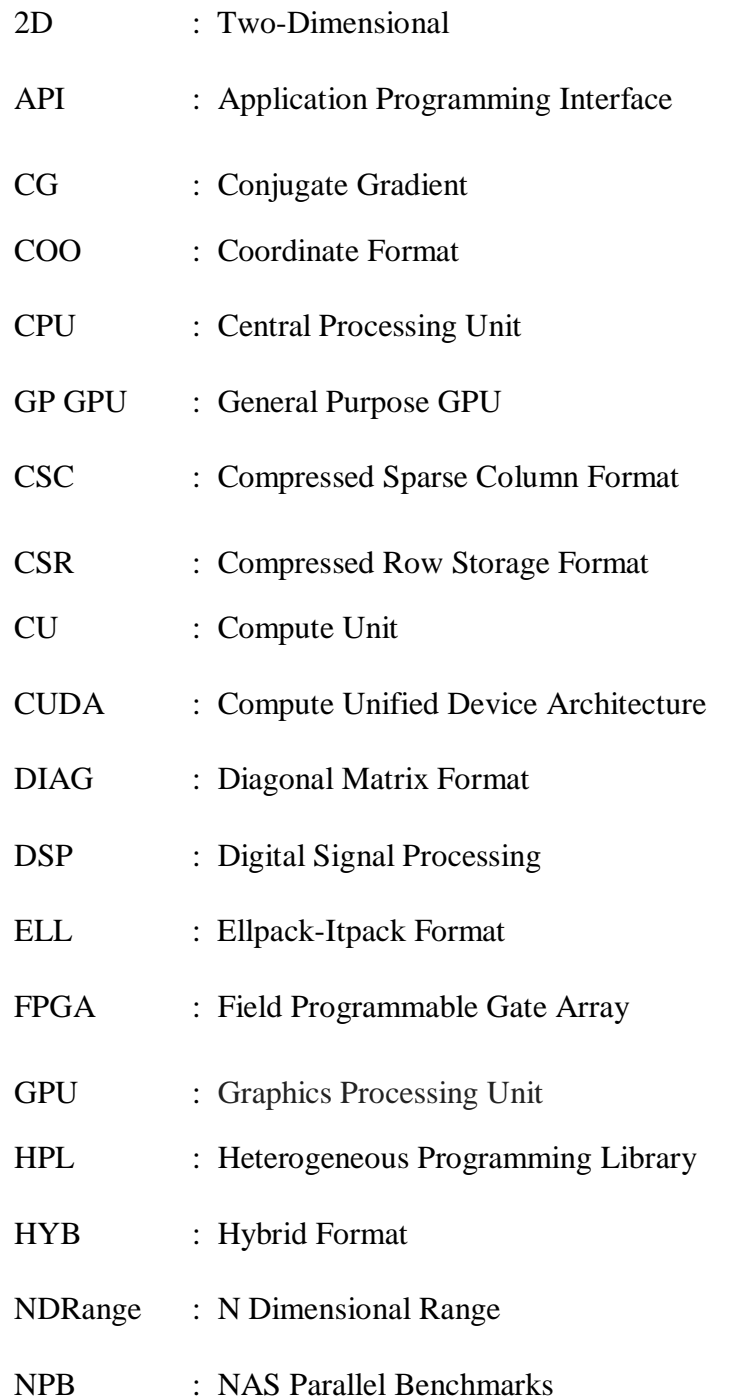

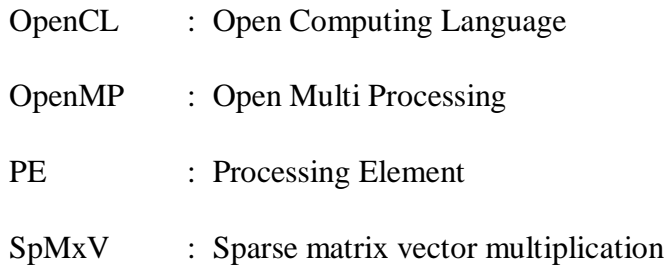

### **Chapter 1**

## **Introduction**

Recently, heterogeneous parallel platforms and the acceleration of processors, such as GPUs, FPGAs, and DSPs, have made an indelible impression on high performance computing domains. Therefore, parallel programming models that achieve both source-code and performance portability for different processors in the heterogeneous parallel platforms became more important.

"OpenCL (Open Computing Language) is a parallel programming model for such heterogeneous platforms" [1], [2]. It is an open standard for programming heterogeneous multiprocessor platforms. "The applications, which are written in OpenCL once, can run on any processor or between mixed processors that supports OpenCL". "It has been increasingly appearing at big companies such as Intel, AMD, NVIDIA, and Apple". Since therefore, it looks "OpenCL is a significant standard to support in the future" [3].

At many high-performance computing applications, the parallelism offers high performance. Since linear algebra indicates such platforms, it can benefit from this potential at some points. Conjugate Gradient (GC) benchmark, that offers numerical solutions on specific systems of linear equations, is one the most significant computational kernels in scientific computing. It includes a SpMxV that is the most computation time is spent. Sparse matrix structures have a certain importance in computational science. They arise as a result of various computational disciplines and present the dominant cost in many iterative methods in order to solve large linear systems [4].

In this study, we presented and described a performance solution to Sparse Matrix-Vector Multiplication part of Conjugate Gradient method. We preferred CSR format that is widely used on SpMxV. The implementation is done on OpenCL platform that is a parallel programming model for heterogeneous programming devices such as CPUs, GPUs, FPGAs, and DSPs. On GPU parallelization, heterogeneous programming library (HPL) [5] is used.

In this thesis, we implemented three codes to probe the performance efficiency on SpMxV. Those codes are run on a single CPU, 8 GPUs with OpenMP with 8 threads and Tesla GPU with OpenCL. The experiments show that performance on a GPU with OpenCL is better than the performance on a CPU. Moreover, OpenCL has a bit better performance than OpenMP at some points.

The thesis is laid out as the following. Chapter 2 presents an overview of GPU and its architecture. It starts from the graphic pipeline, and continue with the evolution of the GPU and the modern GPU architecture. Chapter 3 presents an overview of OpenCL and its architecture. Under OpenCL architecture, we look through platform model, execution model, memory model and programming model. In chapter 4, we give a briefly overview of OpenMP. In chapter 5, we explain Conjugate Gradient Method and make it more understandable. Chapter 6 presents Sparse Matrix Vector. We consider widely used format of Compressed Sparse Row format in this thesis. We explain this format step by step on an example. Then we briefly give information about matrix vector multiplication. Chapter 7 includes performance comparisons of a single CPU, 8 GPU with OpenMP [6], [7], [8] and Tesla GPU with OpenCL. Related Work and Conclusion are presented in Chapter 8 and 9 in turn.

## **Chapter 2**

## **Overview of GPU**

"The graphics processing unit (GPU) is one of the integral parts of today"s mainstream computing systems". "There has been a marked increase on performance and capabilities of GPUs for the last ten years". The today"s GPUs are not only powerful graphic engines but also they are "highly parallel programmable" processors [9]. The GPU has an accelerated improvement on both programmability and capability.

GPUs are in use in many fields such as personal computers, embedded systems, and work stations. Today"s GPUs are more efficient by comparing to generalpurpose CPUs on their highly parallel structures. They are able to process of "large blocks of data in parallel" [10].

The first company that develops the GPU was NVidia Inc. "GeForce 256" GPU, "the world's first GPU", was "capable of processing a minimum of 10 million polygons per second" [11].

### **2.1. GPU Architecture**

A GPU is a heterogeneous chip multi-processor with wide computational sources. The recent trend is to subject the programmer to that computation. The GPU has improved from fixed featured processors to programmable parallel processors over the last few years.

Let's introduce this evolution under the topics of the "graphics pipeline", evolution of the GPU architecture and the architecture of the modern GPU.

#### **2.1.1. The Graphics Pipeline**

It accepts an input that is some representations of three-dimensional primitives and it results 2D raster image as an output. The input might be geometric primitives, typically a triangle. Through the many steps, those primitives go through some phases and finally created a final picture. Let's introduce those steps:

**Vertex Operations:** It includes individual vertices as input primitives. Each vertex creates a screen space and each of them is shaded. Each vertex might be computed separately. Vertex operations are appropriate for parallel hardware.

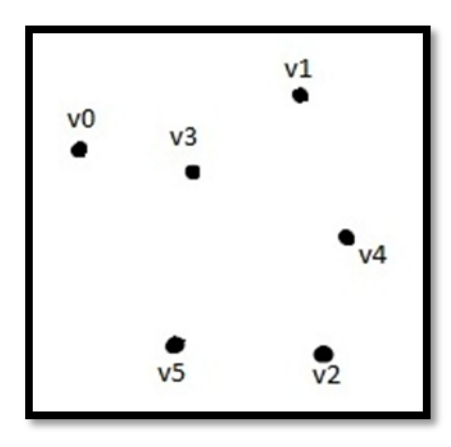

Figure 2.1: Vertices

**Primitive Assembly:** It includes grouped vertices in form of triangles. They are the essential "hardware supported primitives" in current GPUs.

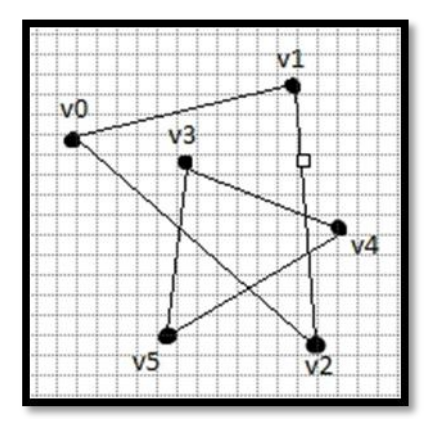

Figure 2.2 : Primitives (triangles)

**Rasterization:** It takes an image that is defined in a [vector graphics](http://en.wikipedia.org/wiki/Vector_graphics) format and converts it into a [raster image](http://en.wikipedia.org/wiki/Raster_image) [12]. It specifies the pixel locations of every triangle. "Each triangle generates a primitive". This is because of more than one triangle might fit into one another at any point. The color of each point is set from different fragments.

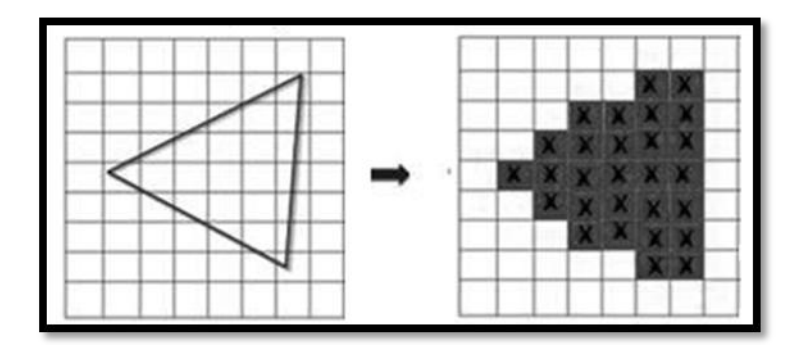

Figure 2.3 : Rasterization

**[Fragment](http://en.wikipedia.org/wiki/Fragment_(computer_graphics)) Operations:** A Fragment is a candidate to become a pixel in the memory buffer of a complete frame of data. To determine the final color of each fragment, they are shaded. As in the vertex stage, it is able to compute each fragment in parallel. The most effortful stage is fragment operation.

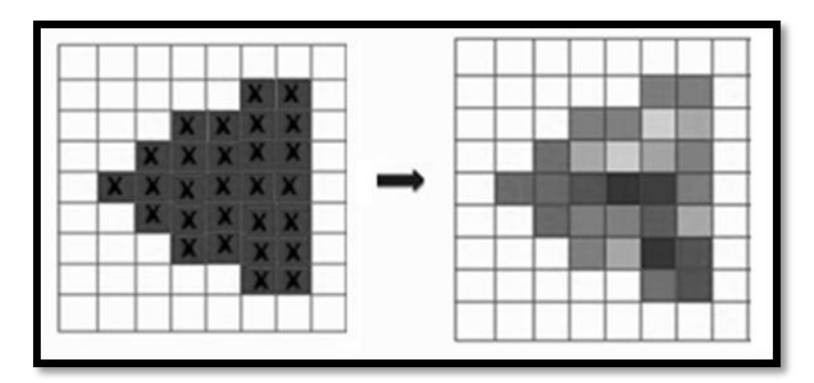

Figure 2.4 : Fragment Operations

**Composition:** In this stage, fragments are formed a result image. This image includes only one color per pixel.

Figure 2.5 : Composition

Although fragment and vertex stages were able to configure, they were not able to program.

#### **2.1.2. Evolution of GPU Architecture**

"The fixed-function pipeline" had lack of efficient express on shading and lighting operations. The imported point was switching the "fixed-function pervertex" and "per-fragment operations" that run on each fragment and vertex. The last ten years, this lack of operations has become more capable and flexible. Currently, the unified Shader Model 4.0 for fragment and vertex is supported by GPUs" [13].

- Instructions are 32-bit integer
- General purpose and index able registers are combined
- Filtered and unfiltered memory read instructions are separated
- Texture bind points and sampler state are separated
- Multiple banks of constant buffers are corroborated by shadow map sampling

GPU architectures have centered upon the programmable parts during the evolution. Therefore, recent GPUs are better qualified according to GPUs in the past.

#### **2.1.3. Architecture of a Modern GPU**

Let's take into account a pipeline of tasks that process a huge amount of data. It might be as we see in the most graphic APIs or many other applications. For that kind of a pipeline, each successive output task is fed into the next input task. The pipeline, within each stage subjects the parallel tasks on applications, computing more than one element [simultaneously](http://tureng.com/search/simultaneously) in data parallelism. That means data in multiple pipeline stages can be calculated meanwhile. In order to run such a pipeline, a CPU should get a group of elements or it might be a single element; then perform by starting the first stage in the pipeline and go on with next stages

and so on. The CPU splits the pipeline over time and applies all sources in the processor to every stage respectively.

GPUs have a dissimilar approach according to CPU. A GPU separates the processor resources between the different stages. The stage, the processor running on, feeds the output into a different part which runs on the next stage.

That is pretty accomplished in "fixed-function GPUs". It has two reasons on this success. In the first place, for any given stage, the hardware makes use of data parallelism at related stage. It processes multiple of elements at one and simultaneously. This is because of most of the task-parallel stages were running simultaneously and the GPU was able to reach the high compute requirements of the graphics pipeline. Second reason is that; for a given task, every stage of hardware would be customized. Special-purpose hardware is used for this. The result of that, it allows greater compute and efficient area for general-purpose solutions. If we think of rasterization stage, it is more effective if it is implemented by using "special-purpose hardware". When we think of vertex and fragment programs, "the special purpose fixed function components" could be easily replaced by programmable components. However, it does not mean taskparallel organization is changed.

The final result was an improved GPU pipeline on many stages. Each of them is expedited by using special purpose parallel hardware. While any operation might get 20 cycles during CPU pipeline process, it might get thousands of cycles during GPU pipeline process. The delay of any of the given operation is long, but, the parallelism of data and tasks between stages has high throughput.

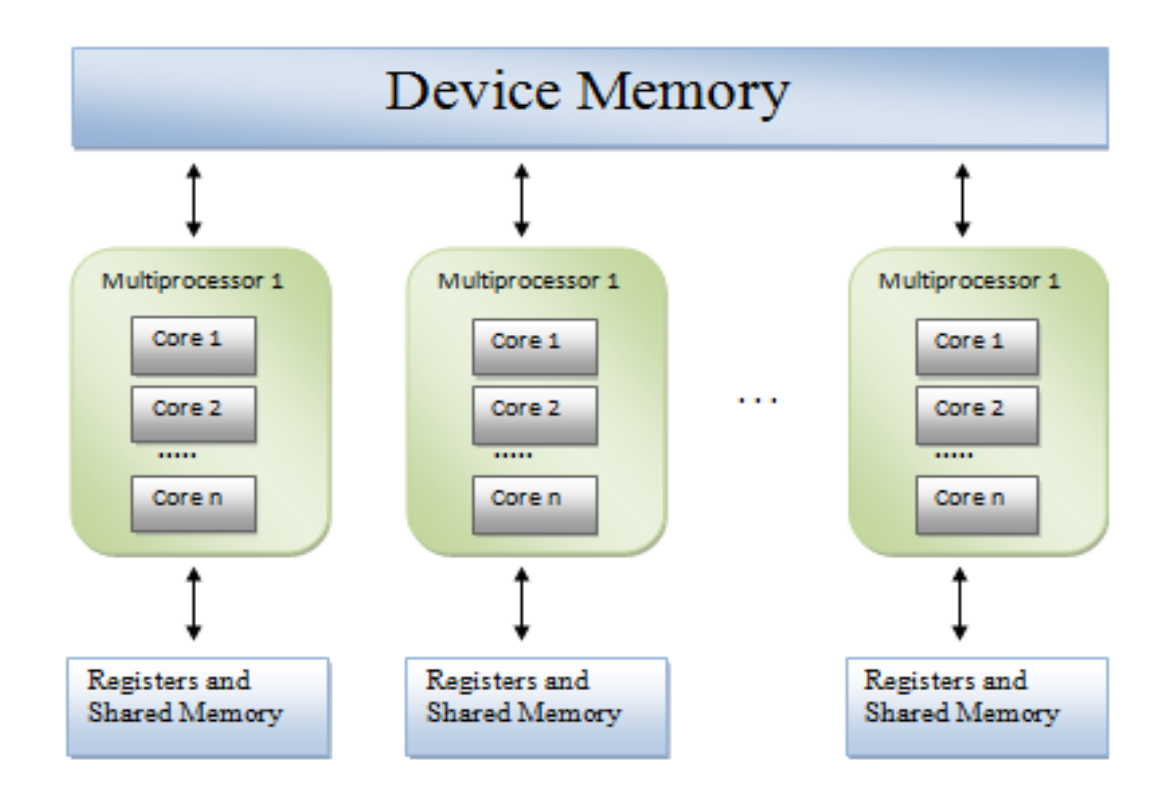

Figure 2.6 : Architecture of a modern NVIDIA graphics card

On task-parallel pipeline, the load balancing is the main disadvantage of the GPU. The slowest stage determines the GPU performance. It depends on slowest stage like any pipeline. If it has a complex vertex problem and a simple fragment program, overall throughput will depend on slowest one – the vertex program.

We can say that the first generation of commodity data-parallel processors is Modern GPUs. The highlighted advantages of those data-parallel computing are extreme computational capacity and rapid growth curve. The most imported one is they outstripped traditional CPUs. So, we can expect some generality and enhanced programmability for the future GPU architectures [14].

### **Chapter 3**

## **Overview of OpenCL**

In all computing domains, heterogeneous parallel computing platforms are extending their user base. Those platforms are consisted of varied processors such as CPUs, GPUs, FPGAs, and DSPs. Beside the point of hi-performance with admissible programming effort, parallel programming models should offer portability between different processors.

"OpenCL (Open Computing Language) is a parallel programming model for such heterogeneous platforms" [1], [2]. It is an open standard for programming heterogeneous multiprocessor platforms. It allows the programmer to prepare his/her application by setting up its computation as kernels. At all levels of parallelism, you are free to parallelize the execution of kernel instances by using OpenCL compiler. The applications on OpenCL are able to run on any processors. They are even able to run between mixed processors.

According to traditional C programming language, OpenCL provides advanced usage of parallelism in hardware constructs. And it is also familiar for the programmers who have knowledge of C programming language [3].

"The goal of OpenCL is to become a preferred language for programming platforms with heterogeneous processing devices such as CPUs, GPUs, FPGAs, and DSPs". The reason that OpenCL is a [challenging](http://tureng.com/search/challenging) candidate is that it provides understandable description of parallel execution on lots of levels. It initializes data level parallelism within a single kernel sample for its vector data types. "The host API allows expressing the number of instances of kernels executed in parallel for the number of work-groups". It also defines the execution platform and the compiler as conveniently as possible.

#### **3.1. OpenCL Architecture**

OpenCL is more than a programming language. "It is a framework for parallel programming". It also contains "API, libraries and a runtime system" in order to corroborate software development. In this section, let's introduce the standard OpenCL architecture [15] for GP GPUs and GPUs.

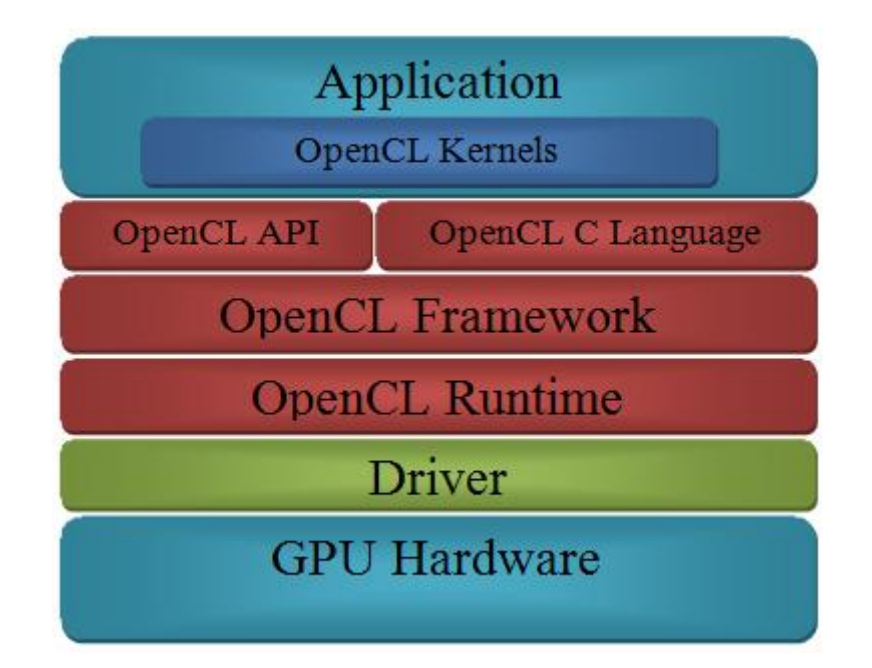

Figure 3.1 : OpenCL Architecture

#### **3.1.1. Platform Model**

As it's shown in figure 3.2, the model contains a host connected to one or more compute devices. When we analyze one compute device, "it is divided into one or more compute units (CUs). Each CU is divided into one or more processing elements (PEs)". The execution, transferring data to and from an array of Compute Devices is coordinated by the host. The OpenCL platform model does not specify exactly what hardware composes a compute device. That is one of the

significant strengths of this model. By this way, a compute device may be a CPU or a GPU or other processors.

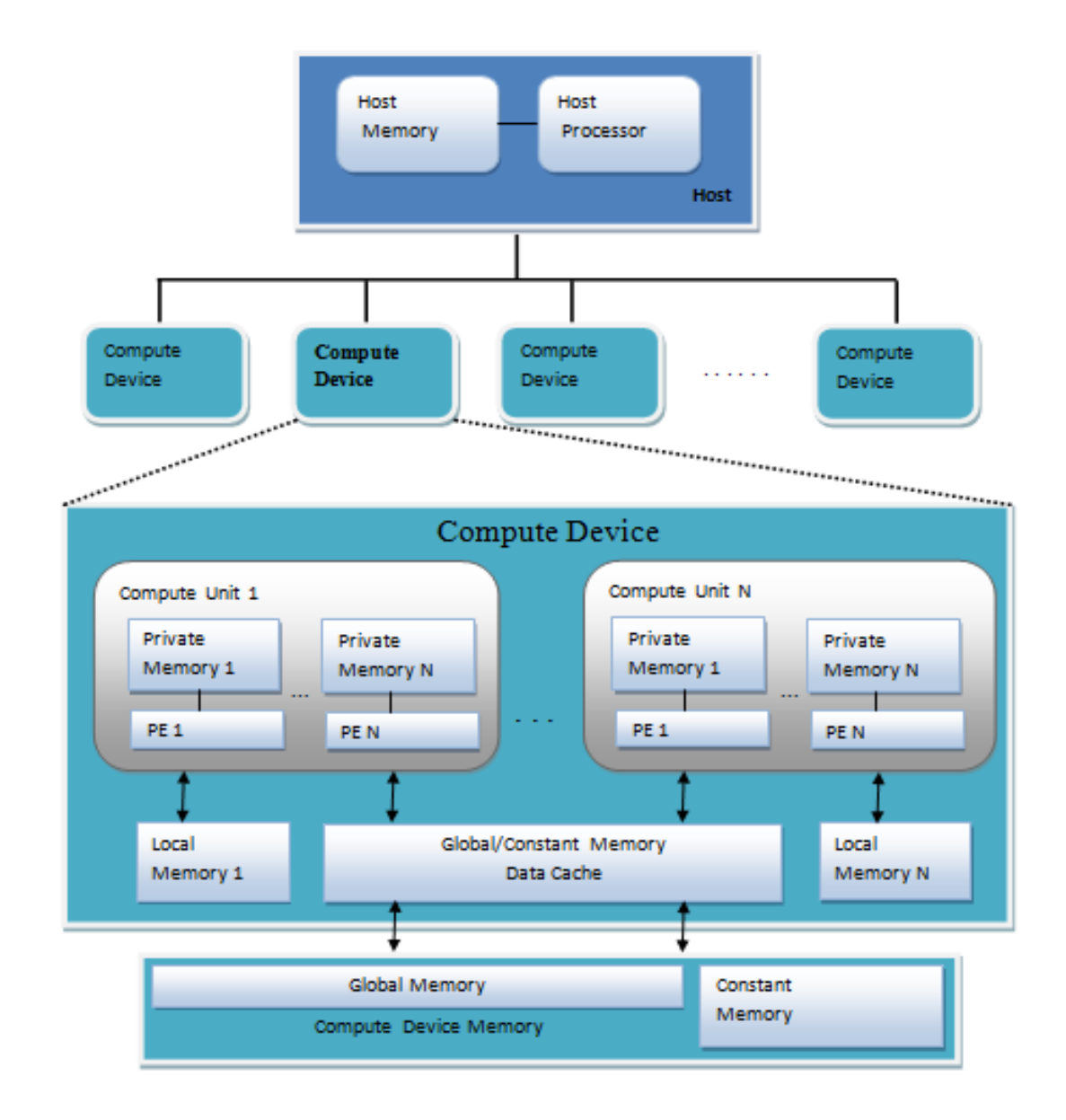

Figure 3.2 : OpenCL Platform Model

#### **3.1.2. Execution Model**

An OpenCL execution is composed of two sections: a host program and kernels. A host program identifies the context for kernels and directs kernels execution, and runs on the host. Kernels execute on one compute device or more than one.

The most importing part of execution model is the kernels execution. When the host submits a kernel, an index space is described. The index space that executes a kernel is called NDRange. It is an N-dimensional space that includes an N-tuple of integers, dimensions and size of the index space. Every point in this is executed by the kernel instance. We called the kernel instance as a work-item. It obtains a global ID of the work-item. This global ID is defined by the index space of the point. Every work-item runs the same code with different execution pathway that varies per work-items. One or more than one work-items are associated into work-groups. Those groups include index spaces that assigned to a unique work-group ID. So, each work-item has a unique local ID within a workgroup.

This execution model can be used at a great variety of programming models.

#### **3.1.3. Memory Model**

In a compute device, there are four memory regions. These are "global memory, constant memory, local memory and private memory".

Global memory region has access of read and write in all work-groups and therefore in all work-items. Constant memory stays as a constant while kernel is executing. Local memory region is local to a work-group. It is used to assign variables that are portioned out by whole work-items in that work-group. There is also a private memory region which is private to a work-item and it means it is invisible by other work-items.

|        | Global         | Constant      | Local         | Private       |
|--------|----------------|---------------|---------------|---------------|
| Host   | Dynamic        | Dynamic       | Dynamic       | No allocation |
|        | allocation     | allocation    | allocation    |               |
|        | Read/Write     | Read/Write    | No access     | No access     |
|        | <b>SICCASS</b> | <b>RCCASS</b> |               |               |
| Kernel | No allocation  | <b>Static</b> | <b>Static</b> | <b>Static</b> |
|        |                | allocation    | allocation    | allocation    |
|        | Read/Write     | Read-only     | Read/Write    | Read/Write    |
|        | <b>access</b>  | <b>access</b> | <b>access</b> | <b>access</b> |

Table 3.1 : "Memory Region – Allocation and Memory Access Capabilities"

As shown in table 3.1, Compute device memory has "global and constant memory regions" those are participated of all compute units. In order to access to those memories, global/constant memory data cache is used. In a computing unit, all processing elements share the local memory. "Private memory is private to each work-item".

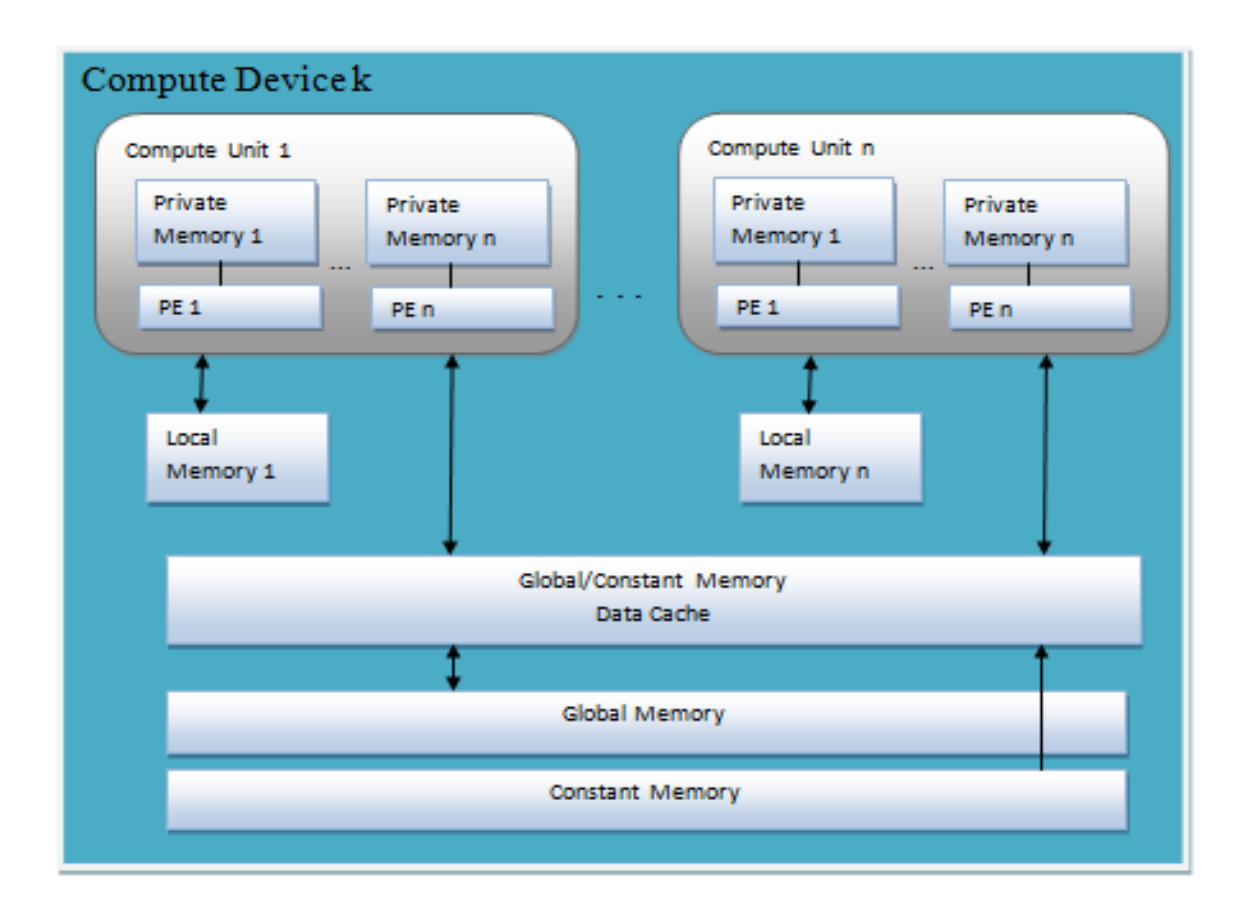

Figure 3.3 : "Conceptual OpenCL device architecture with processing elements (PE), compute units and devices. The host is not shown."

### **3.1.4. Programming Model**

The OpenCL has three programming models: data parallel, task parallel and synchronization of these two models.

The primary model is data parallel programming model. It uses sequence of instructions on memory object elements. OpenCL execution model, with index space, describes "the work-items and the data maps on these work-items". We might say that there is an exact match-up between the work-item and a memory object element. OpenCL has a hierarchical data parallel model in two

ways: explicit model and implicit model. At explicit model, a programmer identifies the number of work-items for parallelism and how work-items are assigned among work-groups. At implicit model, a programmer defines only the total number of work-items and assigning work-items among work-groups is done by OpenCL implementation.

The second model is "task parallel programming model". It uses a single kernel instance that run for any index space independently. A kernel is executed on a CU with a single work-item of a work-group. A programmer defines parallelism by implementing vector data types on the device, enqueuing native kernels and/or multiple tasks.

The last model is synchronization of data parallel model and task parallel model in OpenCL. In this model, "work-items are in a single work-group and commands are enqueued to command-queue(s) in a single context". It uses work-group barrier in order to provide concurrence of work-items of a work-group. Workgroups does not include concurrence. The concurrence of commands are provided by command-queue barrier and waiting on an event.

## **Chapter 4**

## **Overview of OpenMP**

OpenMP stands for Open Multi-Processing. "It is an API that is used to direct multi-threaded, shared memory parallelism". The API supports a wide range of architectures on C/C++ and Fortran. It allows a portable and scalable model to for developers.

OpenMP includes three primary components:

- 1. Directives and pragmas
- 2. Runtime library routines
- 3. Environment variables

Directive and pragmas include "control structures, work sharing, synchronization, some data scope attributes and orphaning". Runtime library routines include "lock API, control and query routines like number of threads, nested parallelism". At environment variables, it has runtime environments such as schedule type, maximum number of threads, throughput mode and nested parallelism.

OpenMP is being founded on shared memory programming for multiple threads. It is a non-automatic programming model, because it offers the developer full control over parallelization.

OpenMP uses the fork-joint model of parallel execution.

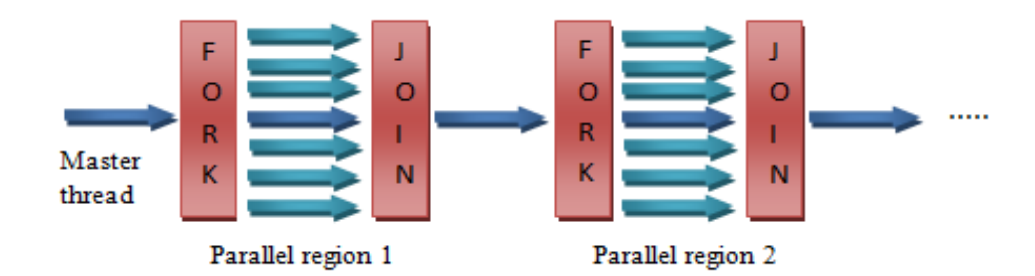

Figure 4.1 : OpenMP, fork-join model

An OpenMP program starts with a single master thread. When a group of parallel threads (we call them as FORK as shown in figure 4.1) are created, the master thread executes respectively until a parallel region is determined. When the parallel region is determined, they concur and leave the master thread (we call it as JOIN as shown in figure 4.1).

OpenMP has pragmas. A pragma is a compiler directive and allows the programmer to communicate with the compiler. The syntax is as #pragma omp  $\le$ rest of pragma $>$ . Let's give an example of OpenMP code by comparing code independent iterations.

```
for (int i=0; i\leq x; i++)
result[i] = a[i] + b[i];
```
#pragma ompparallel for for (int i=0;  $i\leq x$ ;  $i++$ )  $result[i] = a[i] + b[i]$ 

Figure 4.2 : for-loop, independent iterations Figure 4.3 : for-loop, parallelized

It uses "shared and private" variables. While a shared variable includes the same address for every thread; a private variable is not. Private variable of a thread is not accessible from another thread.

In this thesis, we have also implemented SpMxV of Conjugate Gradient by using OpenMP. Thus, we are also able to compare two parallel programming models as well.

## **Chapter 5**

## **Conjugate Gradient Method**

It solves sparse systems of linear equations iteratively [16]. "It is an iterative method, here at, it can be applied to sparse systems" directly, just as Cholesky decomposition [17],[18]. That kind of systems frequently comes up with numerically solving partial differential equations [19].

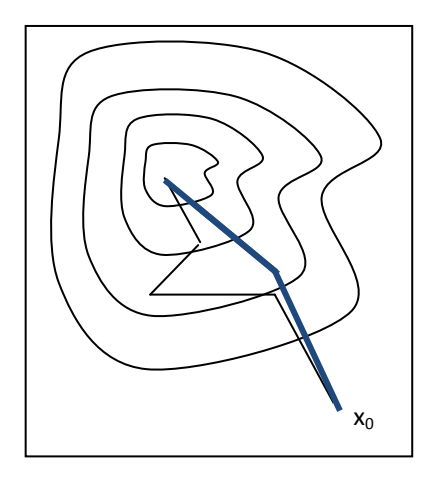

Figure 5.1 : A comparison of the converge of gradient descent conjugate vector.

On behalf of reducing Q over the line points down gradient; when we reduce Q over the hyper lane for all previous search directions, we approximate to the solution could be accelerated. The method is based on that idea [20]. We reduce Q over

$$
x^{0} + span(p^{0}, p^{1}, p^{2}, ..., p^{i})
$$
\n(5.1)

in order to determine  $x^{i+1}$ . Here  $p^k$  symbolized the search direction before. Furthermore, if we can choose the  $p^k$  as linearly independent; then the hyper lane dimension

$$
x^{0} + span(p^{0}, p^{1}, p^{2}, \dots, p^{i})
$$
\n(5.2)

will grow one dimension. It will be used for each iteration of CG. It is another advantage to this approach. When we assume infinite precision arithmetic and imply this to the linear system Ax=b, we will obtain the result with N steps at worst. Here, N stores the number of unknowns.

For the solution of Ax=b, let an initial estimate as  $x^0$  and proceed down a Qgradient. At our first search direction, choose

$$
x^1 = x^0 + a_0 p^0 \tag{5.3}
$$

where

$$
p^{0} = r^{0} = -\nabla Q(x^{0}) = b - Ax \tag{5.4}
$$

According to met of steepest descent, we have

$$
a^{0} = \frac{r^{\circ} \cdot r^{\circ}}{r^{\circ} \cdot Ar^{\circ}} = \frac{r^{\circ} \cdot p^{\circ}}{p^{\circ} \cdot Ap^{\circ}}
$$
(5.5)

In the meanwhile, It is significant to take into consideration that

$$
\mathbf{r}^1 \cdot \mathbf{r}^0 = \mathbf{r}^1 \cdot \mathbf{p}^0 = 0 \tag{5.6}
$$

Instead of trying to generate the orthogonality relationship that described above, we can use the following mathematical argument.  $x^1$  is conjugate gradient estimate of  $x^0$ .  $r^1$  is the gradient of Q at  $x^1$ . And, the search direction of

is  $r^0 = p^0$ . The orthogonal to search direction at  $x^1$  is the gradient of Q according to calculus.

In support of the statement above which is about calculus and orthogonality; regard the onion layers with surfaces of Q is stable. And conjure up piercing it by a skewer. The skewer will get through many layers of the onion as a rule. Then touch one of the internal layers tangentially and get through other layers and lastly exit. The internal layer inmost is given by  $\nabla Q(x^1) = x^1$  and  $r^0 = p^0$  will be the direction of the skewer.

Let's consider the skewered onion and the tending of  $r^1$  and  $r^0 = p^0$ .

The CG estimates by

$$
x^{i+1} = x^i + a_i p^i \tag{5.7}
$$

$$
p^{i+1} = r^{i+1} + \beta_i p^i \tag{5.8}
$$

By considering the equations above, we need to bear in mind two things while selecting  $a_i$  and  $\beta_i$ . These are:

- Fill the searching space as iterations increases number,
- Search down Q-gradients. Use conjugate gradient search directions for this purpose.

As we have learned what  $p^0$  and  $a^0$ , we can assume  $x^1$  and  $r^1 = b - Ax^1$  are known, too. The following step to use the CG will be determining values for  $a_0$  and  $\beta_1$ . Then we will be able to calculate  $p^1$  and  $x^2$ .

At next step, we are searching to reduce Q over the plane:

$$
x^0 + \text{span}(p^0, p^1) \tag{5.9}
$$

So it means that the escalating  $r^2$  will have both both  $p^0$  and  $p^1$  as orthogonal.

In order to set the search direction of  $p<sup>1</sup>$ , we will use the orthogonality condition of  $p^0 \cdot r^2 = 0$ .

$$
p^{0} \tcdot r^{2} = p^{0} \tcdot [b - A(x^{1})] = p^{0} \tcdot r^{1} - a_{1}p^{0} \tcdot Ap^{1}
$$
 (5.10)

which is zero on the condition

$$
a_1 p^0 \cdot Ap^1 = 0 \tag{5.11}
$$

Description: When  $s.Ac = 0$  and then it can be said that the vectors c and s are Aconjugate.

According to requirement of  $p^0$ .  $r^2 = 0$ , the search direction of  $p^1$  must be Aconjugate to  $p^0$ . Then we can set  $\beta^0$  as

$$
p^{1} = r^{1} + \beta_{0} p^{0}
$$
 (5.12)

implies

$$
Ap1 = Ar1 + \beta_0 Ap0
$$
 (5.13)

Now that

$$
0 = p^{0} . Ap^{1} = p^{0} . Ar^{1} + \beta_{0} p^{0} . Ap^{0}
$$
 (5.14)

implies

$$
\beta_0 = -\frac{p^\circ \cdot Ar^1}{p^\circ \cdot Ap^\circ} = -\frac{r^1 \cdot Ar^1}{p^\circ \cdot Ap^\circ} \tag{5.15}
$$

Then keep going  $x^1$  to  $x^2$  according to the search direction that declared by  $p^1 = r^1$ +  $\beta_0 p^0$ . We determine

$$
a1 = -\frac{r^1 \cdot p^1}{p^1 \cdot Ap^1} \tag{5.16}
$$

by this way, we will be complete one step of the CG method. In order to see the consecutive iterates are described as follows:

**Conjugate Gradient Algorithm** (positive definite, A symmetric)

### **Step 0. (initialize)**

Select  $x^0$  Set  $i = 0$  and imax = max number of iteration to be executed  $r^0 = b - Ax^0$  $p^0 = r^0$ 

## **Step 1: (Start CG iteration)**

If  $i <$  imax, go to Steps 2 - 4

If  $i = \text{imax}$ , terminate and show message " $i = \text{imax}$ "

## **Step 2: (Apply CG update)**

Set

$$
a_i = \frac{r^i, \ p^i}{p^i, \ Ap^i}
$$

$$
x^{i+1} = x^i + a_i p^i
$$

$$
r^{i+1} = r^i - a_i Ap^i
$$

## **Step 3: (control of convergence)**

If  $\|$   $[r^{i+1}]$   $\|$  < tolerance, go to Step 5.

# **Step 4: (set for following CG update)**

Set  
\n
$$
x^{i} = x^{i+1}
$$
\n
$$
r^{i} = r^{i+1}
$$
\n
$$
\beta_{i} = -\frac{r^{i} \cdot Ar^{i}}{p^{i} \cdot Ap^{i}}
$$
\n
$$
p^{i} = r^{i} + \beta^{i}p^{i}
$$

 $i = i + 1$ 

return Step 2

## **Step 5:**

show message of solution

## **Chapter 6**

#### **Sparse Matrix Vector**

Sparse matrix structures arise as a result of various computational disciplines. The methods those manipulating them are typically related to the performance of many applications. In computational science, sparse matrix-vector multiplication (SpMV) operations have a certain importance. "They represent the dominant cost in many iterative methods in order to solve large-scale linear systems." [4]

We can define a sparse matrix as a [matrix](http://en.wikipedia.org/wiki/Matrix_(mathematics)) populated with zeros initially. The recognized data structure for a matrix is a two-dimensional array. Each element can be accesses by using indices i and j of represented element  $a_{ii}$ . Enough memory storage for an  $m \times n$  matrix is shown as  $(m \times n)$  entries [21].

#### **5.1. Compressed Sparse Row Format:**

The sparse matrix storage includes various formats. They all have commonly designed for SpMxV. "The compressed sparse rows (CSR) format has problems on low performance for the indirect addressing. The reading the elements of sparse matrix has a strong impact on the performance". As a result of this, each specific algorithm that computes SpMxV uses a specific architecture of these specific storage formats [22]. There are several studies published about this problem of SpMxV [23], [24], [25].

There are many matrix storage choices such as COO, CSR, CSC, DIAG, ELL and HYB (ELL+CSR). During our study, we will focus on the compress sparse matrix (CSR).

The idea behind compress sparse matrix is to store three arrays [26]:

- 1. **Row pointer:** array stores the floating point numbers for the nonzero elements.
- 2. **Column index:** array stores some integers for the column subscripts for corresponding entries of floating point values.
- 3. **Values:** array of integers with the entries that stores the subscript, in the array of floating point number, for each row.

For example, suppose a matrix as below:

 $1.0$  $\begin{bmatrix} 1.0 & - & - & - \\ 6.0 & 4.0 & - & - \\ - & - & 8.0 & - \\ 3.0 & - & 2.0 & 9.0 \end{bmatrix}$ 

- $\bullet$  Each blocks  $A_i$  processes a group of  $S_j$  of rows
- Each row is appointed to a group of threads  $T_k$ .
- For performance:
	- Numbers of threads per row are adjusted to minimize waste.
	- Threads per row are aligned for coalescing
	- For performance use shared memory groups of 4 threads; and texture.
- And take into account 2 blocks, with 2 groups of 4 threads:

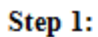

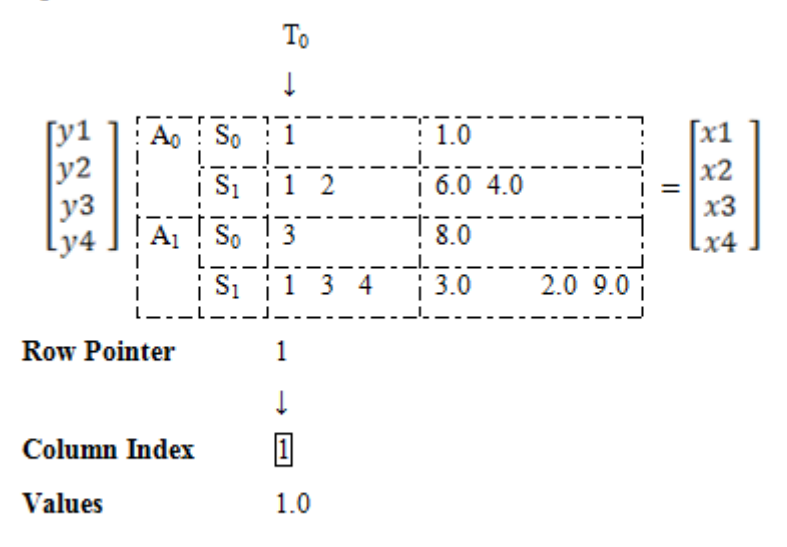

Step 2:

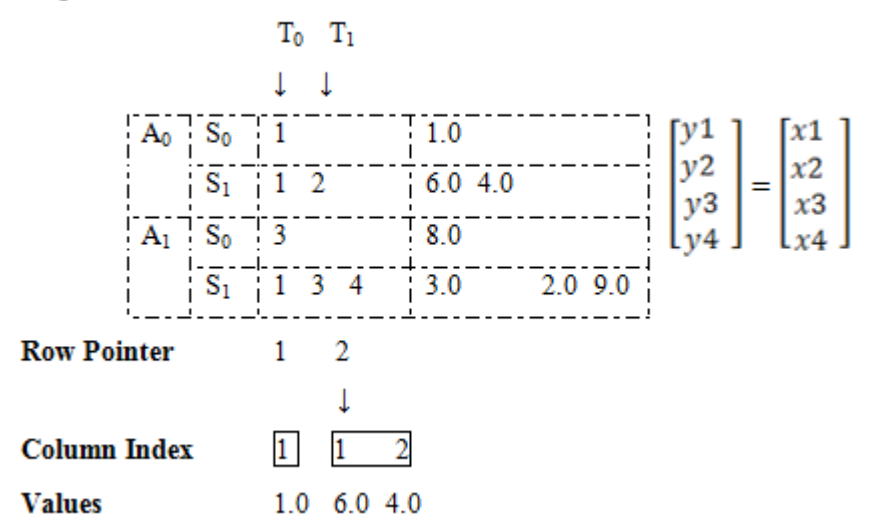

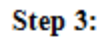

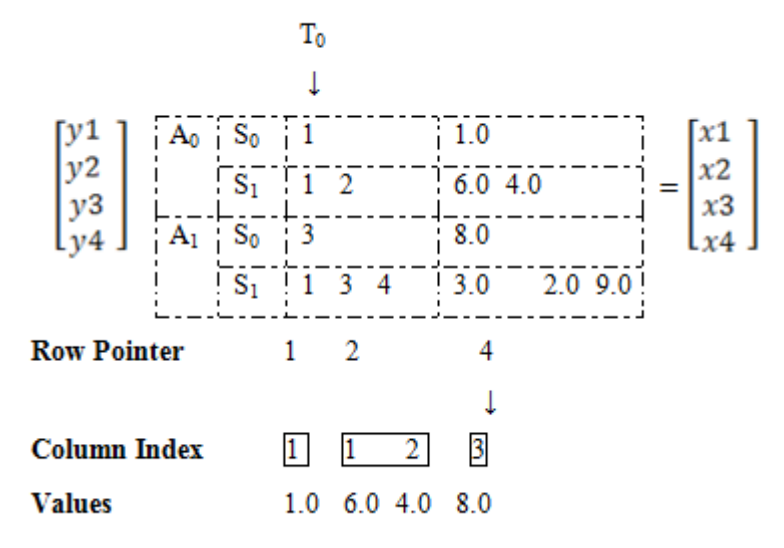

Step 4:

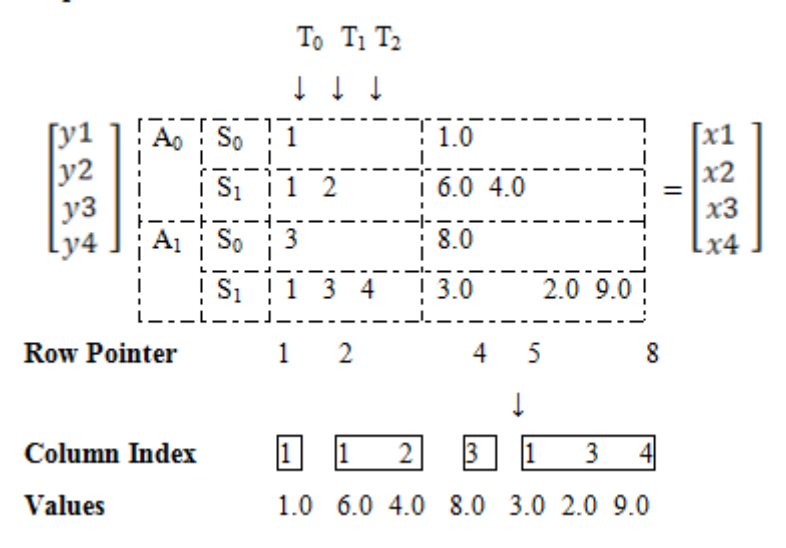

The result shows that there are 8 values those are 1.0, 6.0, 4.0, 8.0, 3.0, 2.0 and 9.0. Those values are defined with row pointers and grouped column indexes. There are 4 rows and it is defined the nonzero columns with their index numbers.

The example above is solved as row based. It might be solved as column base also.

#### **A. Matrix Vector Multiplication:**

The CSR format will be used on sparse matrix-vector multiplication. So, let's suppose M is stored in CSR format. It uses the arrays of rows, cols and vals as we defined as above. Then, the algorithm below can be used to multiply Mx and stored it in b:

int a, b, c;  
\nfor (a = 0; a < n; a++)  
\n{  
\n
$$
y[a] = 0;
$$
  
\nfor (c = rows[a]; c < rows[a+1]; c++)  
\n{  
\nb = cols[c];  
\n $y[a] += vals[c]*x[b];$   
\n}

Figure 6.1 : Matrix-vector multiplication

Let's assume the number of nonzero is stored in rows[i]. And also assume if we are solving a nonsingular linear system, there will be no row of zeroes. So, that means although the algorithm is well without this assumption, you can assume no row of zeros in this example.

We form the dot product of the  $a<sup>th</sup>$  row of M with x for iteration a. Because of the entries of M other than in vals are zero, we do not worry about any components in row a. Moreover, when the nonzero elements in the  $a<sup>th</sup>$  row of M are stored sequential entries of vals. Those run between row[a] and row [a+1]. We do the calculation on the  $a<sup>th</sup>$  row with corresponding x by multiplying these elements of vals.

In this thesis, GPU code is parallelized for only sparse matrix vector. And heterogeneous programming library (HPL) [5] is used for this purpose. HPL allows a novel library-based approach to programming heterogeneous systems and supports the user with portability with ease of use. It provides the usual C++ control flow structures such as 'if', 'for'. There are three differences. The names of control structures are finish with underscores like "if\_". The end of blocks must be closed with related statement with underscore like "endif\_". The last difference is for\_ statement. It includes commas instead of semicolons.

## **Chapter 7**

## **Performance**

This section will illustrate the performance comparisons of our parallelized SpMxV on Conjugate Gradient Algorithm by running on a single CPU, 8 GPU with OpenMP and Tesla GPU with OpenCL.

The experiments are performed on a single CPU run with C compiler, Intel Xenon 2.13 GHz GPU, compiler with gcc version 4.4.3 with C3 optimization running on Ubuntu 2.6.32. Tesla C2050 / 2070 is used with OpenCL.

The detailed comparison results are shown at table 7.1. CG benchmark test numbers are used, and data is generated with random numbers. The sparsity rate is %1 per class of data. The comparisons include different classes with their own sizes and iterations that run on a single CPU and no GPU with single thread CG, 8 CPUs with OpenMP with 8 threads and Tesla GPU with OpenCL. The implementation with OpenCL has more performance according to others, although OpenMP is better for small size of data.

|                                               | Class S<br><b>Size: 1400</b><br><b>Iterations: 15</b> | <b>Class W</b><br><b>Size: 7000</b><br><b>Iterations: 15</b> | Class A<br>Size: 14000<br><b>Iterations: 15</b> | Class B<br><b>Size: 75000</b><br><b>Iterations: 75</b> | Class C<br><b>Size: 150000</b><br><b>Iterations: 75</b> |
|-----------------------------------------------|-------------------------------------------------------|--------------------------------------------------------------|-------------------------------------------------|--------------------------------------------------------|---------------------------------------------------------|
| Single CPU, No GPU<br><b>Single Thread CG</b> | $0.06$ sec                                            | 0.51 sec/                                                    | $2.03$ sec                                      | 121.71 sec                                             | 353.09 sec                                              |
| 8 CPU with OpenMP<br>8 threads                | $0.08$ sec                                            | $0.08$ sec                                                   | $0.77$ sec                                      | 29.82 sec                                              | 83.87 sec                                               |
| <b>Tesla GPU with</b><br>OpenCL, 1 thread     | $0.09$ sec                                            | $0.28$ sec                                                   | $0.75$ sec                                      | 28.77 sec                                              | 79.18 sec                                               |

Table 7.1 : Comparison results of CPU, 8 CPUs with OpenMP and Tesla GPU with OpenCL

Figures 7.1 and 7.2 are illustrates general comparison results according to execution time in seconds and size. While figure 7.1 includes small size data with 15 iterations, figure 7.2 includes bigger size with 75 iterations.

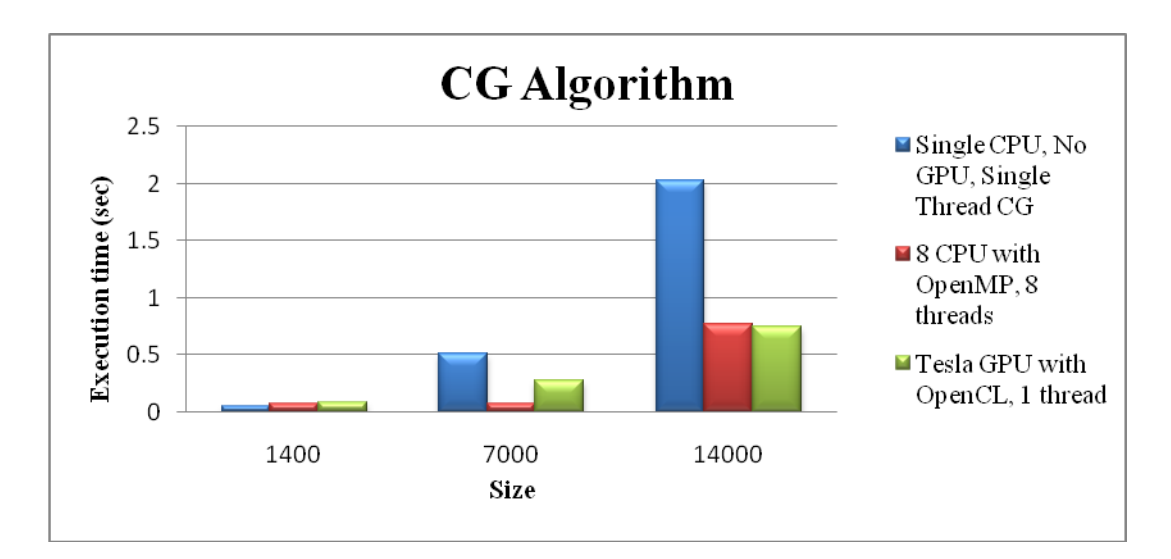

Figure 7.1 : CPU x 8 CPU with OpenMP x Tesla GPU with OpenCL (15 iterations)

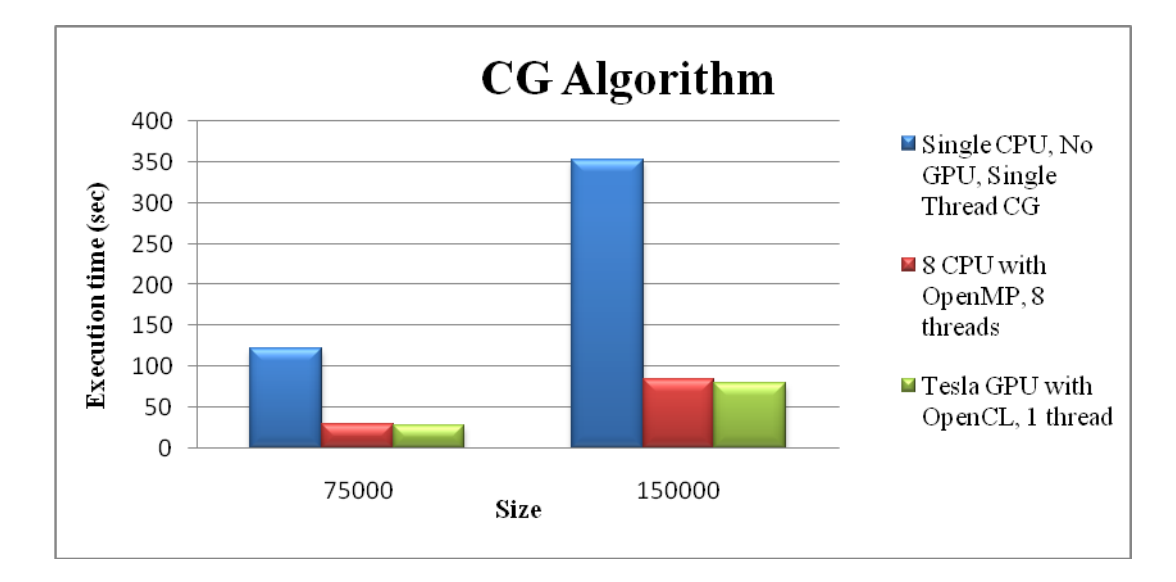

Figure 7.2 : CPU x 8 CPU with OpenMP x Tesla GPU with OpenCL (75 iterations)

The OpenCL implementation running on GPU has more performance than a single thread CG on CPU. When the size increases, the difference between execution time are scaled up. 8 CPU OpenMP is almost have same execution time with OpenCL on GPU.

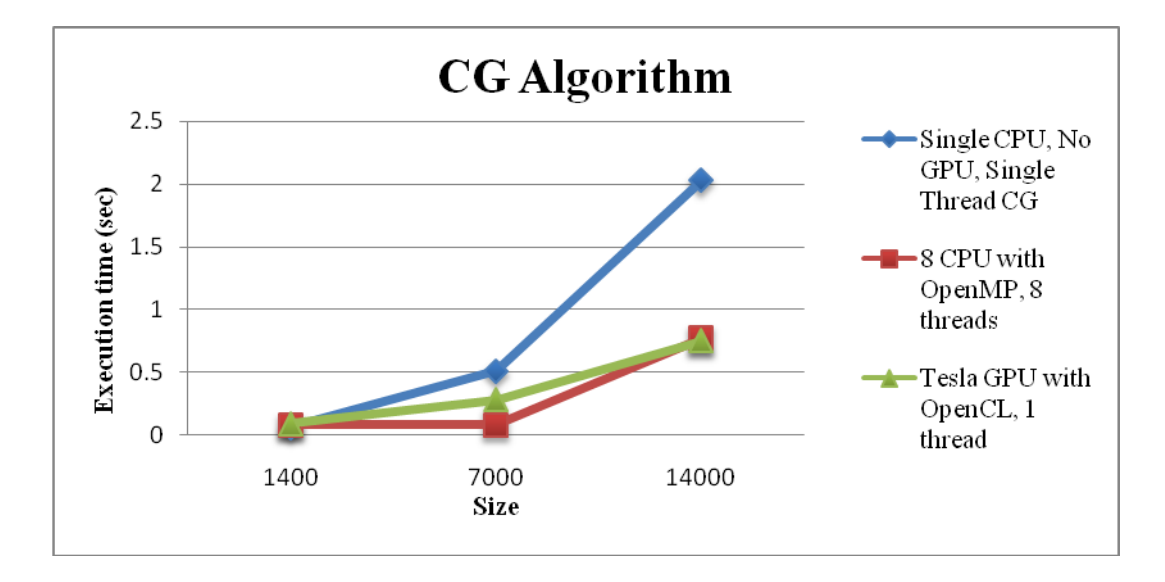

 Figure 7.3 : CPU x 8 CPU with OpenMP x Tesla GPU with OpenCL (15 iterations)

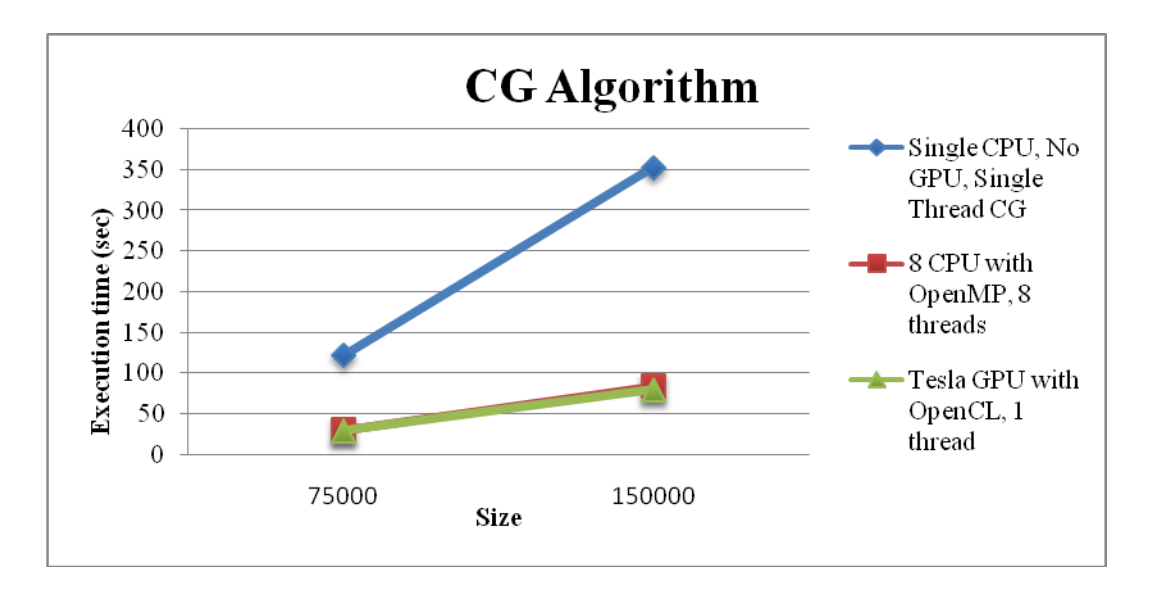

 Figure 7.4 : CPU x 8 CPU with OpenMP x Tesla GPU with OpenCL (75 iterations)

Figures 7.5 and 7.6 are illustrates speed up graphs of single CPU versus GPU. GPU has more performance according to a single thread CPU.

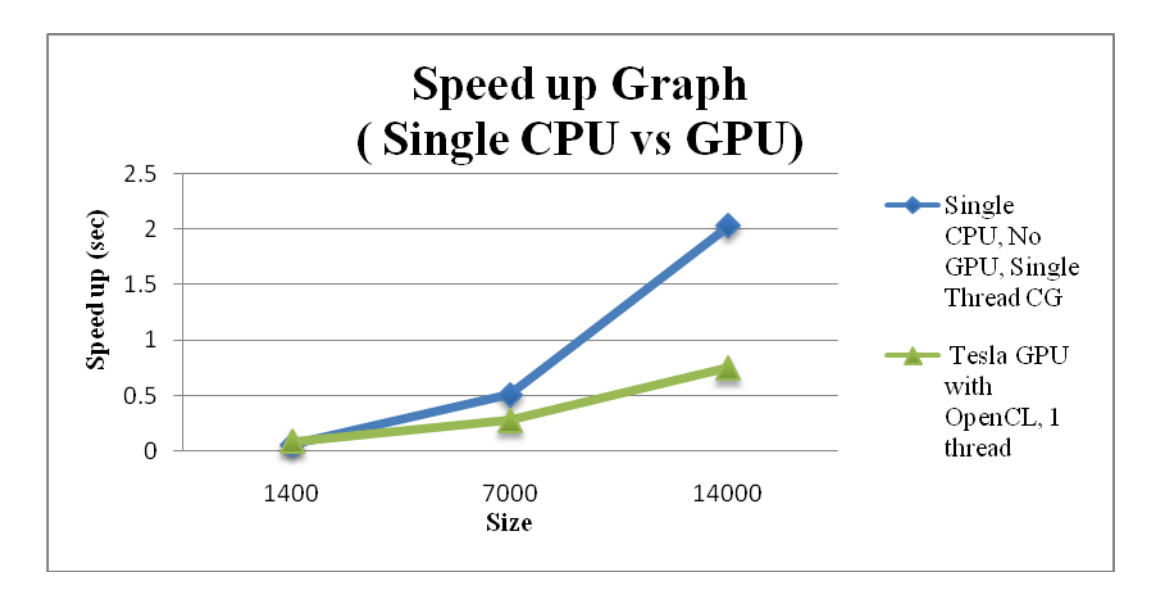

Figure 7.5 : Single CPU x Tesla GPU with OpenCL (15 iterations)

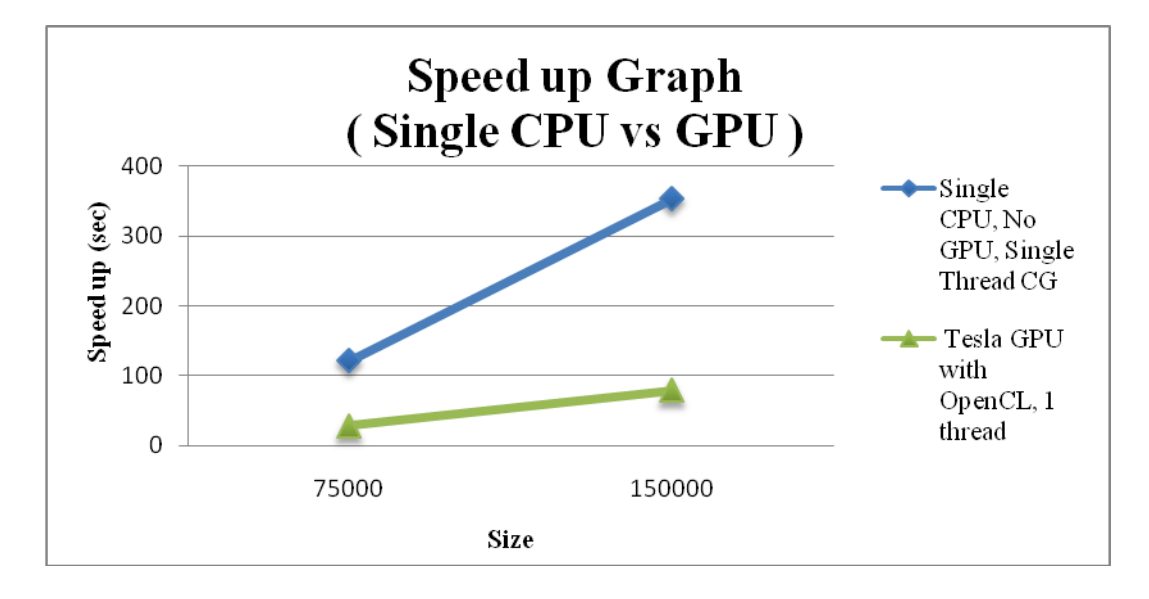

Figure 7.6: Single CPU x Tesla GPU with OpenCL (75 iterations)

Figures 7.5 and 7.6 are illustrates speed up graphs of 8 CPU OpenMP and GPU. Although OpenMP has more performance than GPU at lower size of data, at point 14000 and further GPU with OpenCL is a bit better.

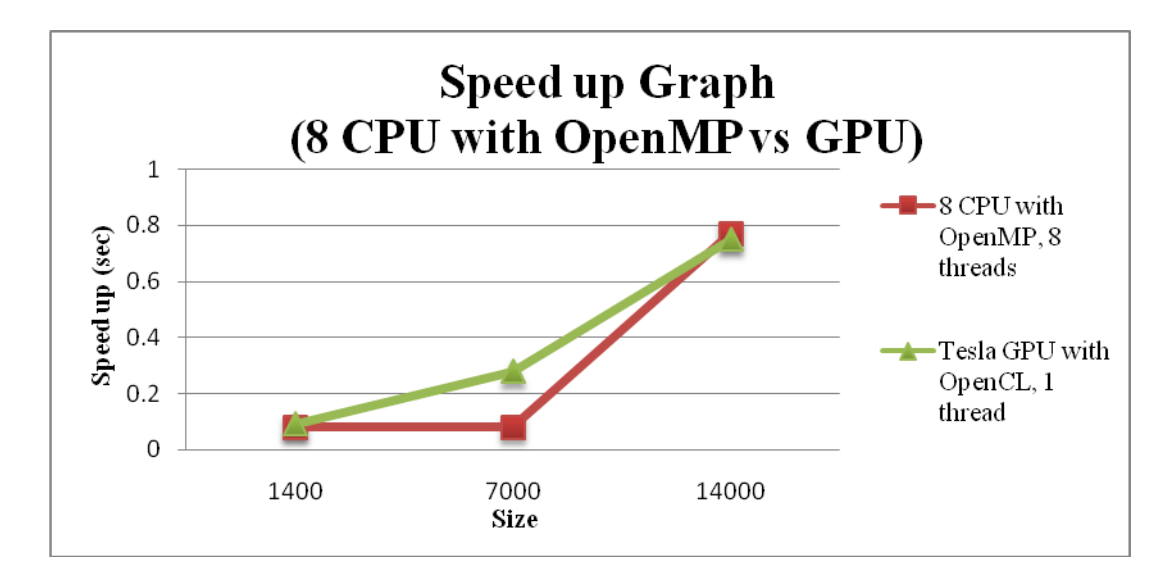

Figure 7.7: 8 CPU with OpenMP x Tesla GPU with OpenCL (15 iterations)

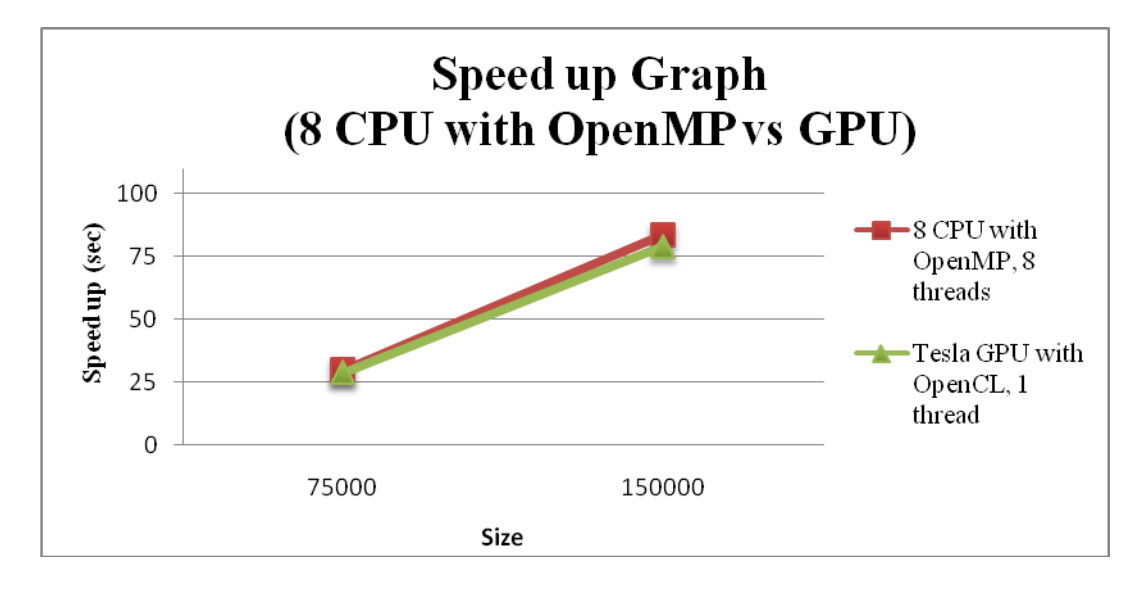

Figure 7.8: 8 CPU with OpenMP x Tesla GPU with OpenCL (75 iterations)

### **Chapter 8**

## **Related Works**

We profiled the linear equations with conjugate gradient method on OpenCL platforms. The most expensive part of the conjugate gradient is the compressed sparse row format on sparse matrix vector multiplication. When we searched those problems, we faced that SpMV operations have a certain importance on large-scale linear systems. There are many studies about it.

One of the studies on efficient sparse matrix-vector multiplication is Nathan Bell and Micheal Garland [4] discussed "how critical sparse matrix-vector multiplication to the performance of many applications". They focused on data structures and algorithms for sparse matrix vector-multiplication those are efficiently implemented on the CUDA with parallel architecture of the GPU. They gave some details of sparse matrix formats and demonstrated several efficient implementations in CUDA. Besides, they discussed other optimizations.

Yeliang Zhang et al. [27] describe the NAS Conjugate Gradient (CG) Benchmark as a significant kernel used in order to determine machine performance. According to their analysis, the most expensive part is sparse matrix vector multiplication on Conjugate Gradient. This operation takes between %95.7 to %99.6 of the total execution time. They also discussed other performance improvements such as accessing directly to data located in shared memory.

Another study [2] presents the OpenCL implementations on multi core CPUs and a GPU. They used NAS Parallel Benchmarks for this purpose. They also compared NPB-OpenCL (OpenCL version of "NAS Parallel Benchmark") to NPB-OpenMP (OpenMP version of "NAS Parallel Benchmark").

Nahid Emad et al [28] have study on sparse matrix-vector product optimization. They focused on sparse matrix on CSR format. They studied on an optimization technique and apply this to sparse matrix-vector product. They performed their experiments on three different machines and compared the results.

"Accelerating sparse matrix vector multiplication in iterative methods using GPU" is another study about this [29]. They considered sparse matrix with a vector as a primary operation on linear algebra kernels. They chose an appropriate data structure for it and improved the performance of the spmv kernels. They also gain %20 improvement on their spmv in the conjugate gradient.

P. Sadayappan et al [30] present improvements "the performance of sparse matrix-vector multiplication". They studied on "single-node" performance of spmv on compressed-sparse row format. During their studies, they focused on "data locality" and "fine-grained parallelism".

There is another study on "understanding the performance of sparse matrix-vector multiplication" [31]. In this study, the performance issues used spmv kernel on modern micro architectures is discussed. In order to understand SpMxV performance better, they performed some experiments on different hardware platforms. As a result, they represent useful results about this.

## **Chapter 9**

## **Conclusion**

In this thesis, we have researched the structures of GPU, OpenCL platform, Conjugate Gradient Method and Sparse Matrix Vector on CSR format. We have given examples in real life and many figures to facilitate to understand. Besides the offered method, we have also compared the results on different platforms.

During the thesis, the most costly part of Conjugate gradient method – sparse matrix-vector multiplication is discussed. It is proposed to use CSR format for sparse matrix-vector multiplication on OpenCL platform. The GPU parallelization is provided by using HPL (heterogeneous programming library).

We have provided 3 different implementation codes of conjugate gradient. These are running on a single CPU without GPU and with a single thread CG, running on 8 CPUs with OpenMP (includes 8 threads) and the proposed implementation running on Tesla GPU with OpenCL and parallelization of GPU with HPL.

We evaluated the performance and scalability of proposed method by comparing the others. While proposed implementation provides huge amount of performance according to a single CPU, it has an increasing performance on OpenMP [in direct](http://tureng.com/search/in%20direct%20proportion%20to)  [proportion to](http://tureng.com/search/in%20direct%20proportion%20to) data size.

## **References**

[1] "*OpenCL Specification v1.0r48*", Khronos Group, Oct. 2009, [Online], Available: http://www.khronos.org/registry/cl/

[2] Sangmin Seo, Gangwon Jo, Jaejin Lee, "*Performance Characterization of the NAS Parallel Benchmarks in OpenCL*", pp. 137-148, Seoul National University, Seoul, 2011

[3] Pekka O. Jaaskelainen, Carlos S. de La Lama , Pablo Huerta and Jarmo H. Takala , "*OpenCL-based Design Methodology for Application-Specific Processors*", pp. 223-230, IEEE, 2010

[4] Nathan Bell, Michael Garland, "*Efficient Sparse Matrix-Vector Multiplication on CUDA*", December 2008

[5] Zeki Bozkuş and Basilio B. Fraguela, "*A portable high-Productivity Approach to Program Heterogeneous Systems*", 2012

[6] https://computing.llnl.gov/tutorials/openMP/

[7] http://developers.sun.com/solaris/articles/openmp.html

[8] [Ayguade, E.; Copty,](http://ieeexplore.ieee.org/search/searchresult.jsp?searchWithin=p_Authors:.QT.Ayguade,%20E..QT.&newsearch=partialPref) N. ; [Duran, A.](http://ieeexplore.ieee.org/search/searchresult.jsp?searchWithin=p_Authors:.QT.Duran,%20A..QT.&newsearch=partialPref) ; [Hoeflinger, J.](http://ieeexplore.ieee.org/search/searchresult.jsp?searchWithin=p_Authors:.QT.Hoeflinger,%20J..QT.&newsearch=partialPref) ; [Yuan Lin](http://ieeexplore.ieee.org/search/searchresult.jsp?searchWithin=p_Authors:.QT.Yuan%20Lin.QT.&newsearch=partialPref) ; [Massaioli,](http://ieeexplore.ieee.org/search/searchresult.jsp?searchWithin=p_Authors:.QT.Massaioli,%20F..QT.&newsearch=partialPref)  [F.;](http://ieeexplore.ieee.org/search/searchresult.jsp?searchWithin=p_Authors:.QT.Massaioli,%20F..QT.&newsearch=partialPref) [Teruel, X.](http://ieeexplore.ieee.org/search/searchresult.jsp?searchWithin=p_Authors:.QT.Teruel,%20X..QT.&newsearch=partialPref) ; [Unnikrishnan, P.](http://ieeexplore.ieee.org/search/searchresult.jsp?searchWithin=p_Authors:.QT.Unnikrishnan,%20P..QT.&newsearch=partialPref) and [Guansong Zhang](http://ieeexplore.ieee.org/search/searchresult.jsp?searchWithin=p_Authors:.QT.Guansong%20Zhang.QT.&newsearch=partialPref) , *"The Design of OpenMP Tasks*", Vol. 20, pp. 404 – 418, March 2009

[9] John D. Owens, Mike Houston, David Luebke, Simon Green, John E. Stone, and James C. Phillips, "*GPU Computing*", Vol. 96, No. 5, pp. 879-899, May 2008

[10] [http://en.wikipedia.org/wiki/Graphics\\_processing\\_unit](http://en.wikipedia.org/wiki/Graphics_processing_unit)

[11] <http://www.sharpened.net/glossary/definition/gpu>

[12] <http://en.wikipedia.org/wiki/Rasterisation>

[13] D. Blythe, "*BThe Direct3D 10 system*", ACM Trans. Graph., vol. 25, no. 3, pp. 724–734, Aug. 2006.

[14] Luebke and Greg Humphreys, "*How GPUs work*", IEEE Computer, Vol. 40 No. 2, pp 126-130, February 2007.

[15] Khronos OpenCL Working Group, "*The OpenCL specification version 1.0*", [http://www.khronos.org/opencl.](http://www.khronos.org/opencl)

[16] Audun Torp, "*Sparse linear algebra on a GPU with Applications to flow in porous Media",* Jan 2009

[17] Magnus R.Hestenes, Eduard Stiefel, "*Methods of Conjugate Gradients for Solving Linear Systems*", Research paper 2379, Vol. 49, No.6, pp. 409-436, December 1952

[18] [http://en.wikipedia.org/wiki/Cholesky\\_decomposition](http://en.wikipedia.org/wiki/Cholesky_decomposition)

[19] [http://en.wikipedia.org/wiki/Conjugate\\_gradient\\_method](http://en.wikipedia.org/wiki/Conjugate_gradient_method)

[20[\]http://cauchy.math.colostate.edu/Resources/SD\\_CG/conjgrad/node1.html](http://cauchy.math.colostate.edu/Resources/SD_CG/conjgrad/node1.html)

[21] [http://en.wikipedia.org/wiki/Sparse\\_matrix](http://en.wikipedia.org/wiki/Sparse_matrix)

[22] F. V´azquez, G. Ortega, J.J. Fern´andez, E.M. Garz´on, "*Improving the performance of the sparse matrix vector product with GPUs*", 10th IEEE International Conference on Computer and Information Technology, 2010

[23] Pavel Tvrdik, Ivan Simecek, "*A New Approach for Accelerating the Sparse Matrix-vector Multiplication*", IEEE , 2006

[24] E. Im. , "*Optimizing the Performance of Sparse Matrix-Vector Multiplication - dissertation thesis*", University of Carolina at Berkeley, 2001 [25] J. Mellor-Crummey and J. Garvin, "*Optimizing sparse matrix vector product computations using unroll and jam*", International Journal of High Performance Computing Applications, 18(2):225–236, 2004

[26] M. Naumov, L. S. Chien, P. Vandermersch and U. Kapasi, "*CUSPARSE Library*", GPU Technology Conference, NVIDIA, September 2010

[27] Yelin Zhang, Vinod Tipparaju, Jarek Nieplocha, Salim Hariri, "*Parallelization of the NAS Conjugate Gradient Benchmark Using the Global Arrays Shared Memory Programming Model*", Workshop 4 - Volume 05, IPDPS'05, 2005

[28] Nahid EMAD, Olfa HAMDI-LARBI, Zaher MAHJOUB, "*On Sparse Matrix-Vector Optimization*", IEEE 2005

[29] Kiran Kumar Matam, Kishore Kothapalli, "*Accelerating Sparse Matrix Vector Multiplication in Iterative Methos Using GPU*", IEEE 2011

[30] James b. White, P. Sadayappan, "*On Improving the Performance of Sparse Matrix-Vector Multiplication*", IEEE 1997

[31] Goumas, Kornilios Kourtis, Nikos Anastopoulos, Vasileios Karakasis and Nectarios Koziris, "*Understanding the Performance of Sparse Matrix-Vector Multiplication*", IEEE 2008

## **Curriculum Vitae**

Caner Sayin was born on 20 August 1985, in Istanbul. He received his BS degree in Computer Engineering in 2009 from Kadir Has University. He worked as a research assistant at the department of Computer Engineering of Kadir Has University from 2009 – 2010. Then he has been working as a SQL Developer at KLM Royal Dutch Airlines since 2010. During his master education, he has been affiliated with the Parallel Programming. His research interests include data mining, relational databases and java technologies.